**PhotoChances Lab Free**

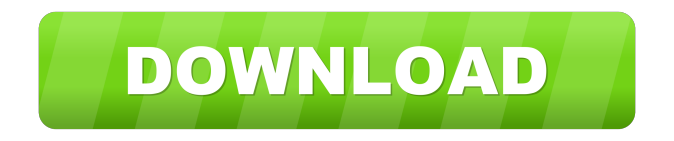

**PhotoChances Lab Free**

★★★★★ PhotoChances Lab is a photo editor which offers functions to turn your photos into graphic works of art. Load and edit files PhotoChances Lab offers the file browser, which displays the image files in your system. You can also take a photo by clicking the image icon and choose it from the

'PhotoChoices LAB' dialog. After that, the file will be loaded into the main window. You can load single and multiple image files. You can assign as many files as you like to a batch of operations. There is no limit to how many files can be selected in this manner. Editing options You can set the default photo options and use the photo editor itself. The different photo editing functions are available by using the tools at the bottom of the main window. Rotate and flip PhotoChances Lab allows you to rotate and flip images. Simply use the photo editor, click on the image you wish to edit, and then use the dialog to rotate or flip it. The photo

rotation can be between 0 to 359 degrees and the flip angle can be between 0 and 90 degrees. You can rotate and flip several images at once. PhotoChances Lab allows you to rotate and flip images. Simply use the photo editor, click on the image you wish to edit, and then use the dialog to rotate or flip it. The photo rotation can be between 0 to 359 degrees and the flip angle can be between 0 and 90 degrees. You can rotate and flip several images at once. Filters PhotoChances Lab provides dozens of filters to change the look and feel of your images. The filters will be applied after your settings are saved. For instance, you can apply

3 / 12

the antique effect to your pictures by using the 'Antique' filter. The effect is highly customizable, as it includes the possibility of reducing or increasing the luminosity, the contrast and the saturation. Another filter which is included is the moody one. You can apply the 'Moody' filter, which emphasizes the saturation and the contrast. The more creative functions are the Black and White effect and the Draw effect. These filters will make the image more colorful or more simply,

respectively. The choice between a wet and a dry brush can help you achieve an artistic effect in your photos. Black and white filter

## The Black and White effect will turn your images black and white. PhotoChances LAB Rating: ★★★★★

**PhotoChances Lab Crack+ With License Key**

## 81e310abbf

PhotoChances LAB is a tool which includes some powerful functions for editing image files. It supports JPG, BMP, PNG and TIFF. The interface of the application is stylish and intuitive. Images can be loaded by using either the file browser or 'drag and drop' method. Unfortunately, you cannot work with multiple items at the same time. So, you can rotate and flip pictures, switch to full screen mode, use the undo and redo functions, as well as set pictures as wallpapers. PhotoChances LAB comes with a wide range of filters that you can

apply, and each of them has configurable options. They include black and white, antique, moody, neat and sharp (e.g. luminosity, contrast, saturation, tint). Other effects are more creative, such as melt, psychedelic, surreal, black ink, comic, dotted, draw, engrave, illustration, oriental brush, and so on. From the 'Settings' screen, you can specify a suffix for the output images filenames, make file associations, change the interface language to Spanish, as well as establish a folder of images to choose a random item from. The graphic editing tool integrates a help file, has a good response time and runs on a moderate

amount of CPU and system memory. PhotoChances LAB did not cause us any difficulties during our tests, such as freezing, crashing or popping up error dialogs. Less experienced users shall quickly figure out how to work with this app's features. Social Backup (Network Driven)Social Backup will Back up all your personal files from your desktop or notebooks automatically, and the backup data will be uploaded to a network location, or email address. You can control the backup setting by yourself, and the backup task will be running 24 hours a day, to keep you files secure. To assure your privacy, the program

will encrypt your files before they are uploaded. You can choose the backup location by yourself. You also can decide whether to encrypt the file or not, or to add additional files or folders to the backup. You can use Social Backup as a local backup program, or as a network backup, and it works fine with windows operating system. Social Backup (Network Driven)Social Backup will Back up all your personal files from your desktop or notebooks automatically, and the backup data will be uploaded to a network location, or email address. You can control the backup setting by yourself, and

**What's New In?**

## It's the easiest way to transform your photos from into high-quality versions in no time! The tool uses several different filters for powerful image

Hardware Processor: Intel i3-3220, 2.6Ghz RAM: 4GB OS: Windows 7 / 8 / 8.1 Graphics: Intel HD Graphics 4000 or AMD HD 7850, NVIDIA GTX 660 / AMD HD 7870 Storage: 35GB available space Input: 2 x USB3.0 ports, one with a provided USB wireless adapter, one with a provided USB wireless adapter Recommended OS: Windows 10 Graphics: NVIDIA GeForce GTX 970 or AMD Radeon R9 290X

Related links:

https://jobbadigitalt.se/wp-content/uploads/2022/06/Workbook Size Optimizer.pdf [https://www.easyblogging.in/wp-content/uploads/2022/06/callas\\_pdfToolbox\\_Desktop.pdf](https://www.easyblogging.in/wp-content/uploads/2022/06/callas_pdfToolbox_Desktop.pdf) <https://lighteducationbd.com/wp-content/uploads/2022/06/marfai.pdf> [https://transitdamagerepairs.com/wp-content/uploads/2022/06/Portable\\_HDD\\_Low\\_Level\\_Format\\_Tool.pdf](https://transitdamagerepairs.com/wp-content/uploads/2022/06/Portable_HDD_Low_Level_Format_Tool.pdf)

<http://amlakparleman.com/wp-content/uploads/2022/06/MediaMonkey.pdf> <https://lidealist.store/wp-content/uploads/2022/06/harmysbe.pdf> <http://nynyroof.com/wp-content/uploads/2022/06/japahari.pdf> <https://revitiq.com/wp-content/uploads/2022/06/hatigio.pdf> <http://www.pickrecruit.com/wp-content/uploads/2022/06/TreeProjects.pdf>